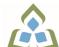

## COURSE OUTLINE: NET357 - COMPUTER APPLICATION

Prepared: Natural Environment

Approved: Sherri Smith, Chair, Natural Environment, Business, Design and Culinary

| Course Code: Title                                                                            | NET357: COMPUTER APPLICATIONS                                                                                                    |  |  |  |  |
|-----------------------------------------------------------------------------------------------|----------------------------------------------------------------------------------------------------|--|--|--|--|
| Program Number: Name                                                                          | 5221: NAT ENVIRONMENT TY                                                                                                    |  |  |  |  |
| Department:                                                                                   | NATURAL RESOURCES PRG                                                                                                    |  |  |  |  |
| Semesters/Terms:                                                                              | 20W                                                                                                    |  |  |  |  |
| Course Description:                                                                           | This course provides GIS and applicable software to support the analysis of data for the Independent Study.                                                                                                    |  |  |  |  |
|                                                                                               | Topics Covered:  • Basic file management and computer literacy  • Learn how to use Microsoft Outlook for the purposes of mailing, keeping contacts, scheduling, and assigning tasks.  • Learn to find, access, download and save digital & spatial data types  • Learn proper data capture and input standards in Excel and Access  • Learn to clean, organize and manipulate tabular data  • Integrate data into GIS environment for spatial analysis and display as a visual medium  • Use Microsoft Word to compose a technical summary report including tables, figures, TOC and Data Sources  • Use PowerPoint to efficiently present findings |  |  |  |  |
| Total Credits:                                                                                | 3                                                                                                    |  |  |  |  |
| Hours/Week:                                                                                   | 3                                                                                                    |  |  |  |  |
| Total Hours:                                                                                  | 45                                                                                                    |  |  |  |  |
| Prerequisites:                                                                                | There are no pre-requisites for this course.                                                                                                    |  |  |  |  |
| Corequisites:                                                                                 | There are no co-requisites for this course.                                                                                                    |  |  |  |  |
| Vocational Learning<br>Outcomes (VLO's)<br>addressed in this course:                          | <ul> <li>5221 - NAT ENVIRONMENT TY</li> <li>VLO 1 Collect, analyze, interpret and report on data from representative biological and environmental samples.</li> </ul>                                                                                                    |  |  |  |  |
| Please refer to program web page for a complete listing of program outcomes where applicable. | VLO 2 Utilize natural resources information technology equipment to assemble, analyze and present identified ecosystem components for purposes of conserving and managing natural resources.                                                                                                    |  |  |  |  |
|                                                                                               | VLO 3 Apply the basic concepts of science to natural resource conservation and management.                                                                                                    |  |  |  |  |
|                                                                                               | VLO 10 Communicate technical information accurately and effectively in oral, written, visual and electronic forms.                                                                                                    |  |  |  |  |
| Essential Employability<br>Skills (EES) addressed in<br>this course:                          | EES 1 Communicate clearly, concisely and correctly in the written, spoken, and visual form that fulfills the purpose and meets the needs of the audience.                                                                                                    |  |  |  |  |
|                                                                                               | EES 4 Apply a systematic approach to solve problems.  EES 6 Locate, select, organize, and document information using appropriate technology and information systems.                                                                                                    |  |  |  |  |
| •                                                                                             | EES 7 Analyze, evaluate, and apply relevant information from a variety of sources.                                                                                                    |  |  |  |  |

SAULT COLLEGE | 443 NORTHERN AVENUE | SAULT STE. MARIE, ON P6B 4J3, CANADA | 705-759-2554

**NET357: COMPUTER APPLICATIONS** Page 1

## **Course Evaluation:**

Passing Grade: 0%, D

## Other Course Evaluation & **Assessment Requirements:**

Academic success is directly linked to attendance. Missing more that 1/3 of the course hours in a semester shall result in an `F` Grade for the course.

## **Course Outcomes and Learning Objectives:**

| Course Outcome 1                                                        | Learning Objectives for Course Outcome 1                                                                                                    |  |  |
|-------------------------------------------------------------------------|----------------------------------------------------------------------------------------------------|--|--|
| Effectively compile and<br>manipulate Natural<br>Resources data.        | a) Use a variety of related software in support of individual projects     b) Use Excel to logically organize and analyze data c) Gain experience with using Microsoft Access as a database tool                                                                                                    |  |  |
| Course Outcome 2                                                        | Learning Objectives for Course Outcome 2                                                                                                    |  |  |
| 2. Competently use GIS software to analyze spatial data                 | a) Refine skills developed in previous GIS courses<br>b) Create Maps to display findings                                                                                                    |  |  |
| Course Outcome 3                                                        | Learning Objectives for Course Outcome 3                                                                                                    |  |  |
| Efficiently use Microsoft     Access to create and     manage databases | a) Create a Microsoft Access database and form     b) Run queries in MS Access to answer specific questions                                                                                                    |  |  |
| Course Outcome 4                                                        | Learning Objectives for Course Outcome 4                                                                                                    |  |  |
| 4. Develop an advanced understanding of Microsoft Word                  | a) Understand and effectively use advanced word processing tools found in MS Word                                                                                                    |  |  |
| Course Outcome 5                                                        | Learning Objectives for Course Outcome 5                                                                                                    |  |  |
| 5. Computer Literacy                                                    | a) Will learn proper file management, naming conventions     b) File downloading & saving     c) Common Windows Explorer applications and functions                                                                                                    |  |  |
| Course Outcome 6                                                        | Learning Objectives for Course Outcome 6                                                                                                    |  |  |
| 6. Prepare data in Excel                                                | a) Clean, organize and format data     b) Utilize formula for data analysis     c) Create charts and graphs for data visualizations                                                                                                    |  |  |
| Course Outcome 7                                                        | Learning Objectives for Course Outcome 7                                                                                                    |  |  |
| 7. PowerPoint presentation creation                                     | a) Effectively utilize PP to create visual presentations                                                                                                    |  |  |
| Course Outcome 8                                                        | Learning Objectives for Course Outcome 8                                                                                                    |  |  |
| 8. Outlook                                                              | a) Compose professional e-mails with common e-mail add-ons, such as read and delivery receipts, assigning importance, creating signatures, and sorting e-mails using rules b) Using Outlook Calendar to schedule meetings, book appointments, and view shared calendars c) Create, saving, and importing contacts. As well as creating distribution groups for e-mails d) Create and assign tasks to individuals |  |  |

**Evaluation Process and Grading System:** 

| Evaluation Type | Evaluation Weight |  |
|-----------------|-------------------|--|
|                 |                   |  |

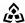

SAULT COLLEGE | 443 NORTHERN AVENUE | SAULT STE. MARIE, ON P6B 4J3, CANADA | 705-759-2554

**NET357: COMPUTER APPLICATIONS** Page 2

|           | 5 x 10% Quizzes                                                                                        | 50% |  |
|-----------|----------------------------------------------------------------------------------------------------|-----|--|
|           | Assignments                                                                                            | 40% |  |
|           | Attendance / Participation                                                                             | 10% |  |
| Date:     | June 19, 2019                                                                                          |     |  |
| Addendum: | Please refer to the course outline addendum on the Learning Management System for further information. |     |  |

NET357: COMPUTER APPLICATIONS